# TravelClickGMS - Primary Data Fields from RoomKeyPMS

Outlined below are the fields that are sent in the Reservation Messages to TravelClickGMS:

# Room Types - PMS Code/ Key

Room Types => System Configuration => Room Inventory => Room Type field:

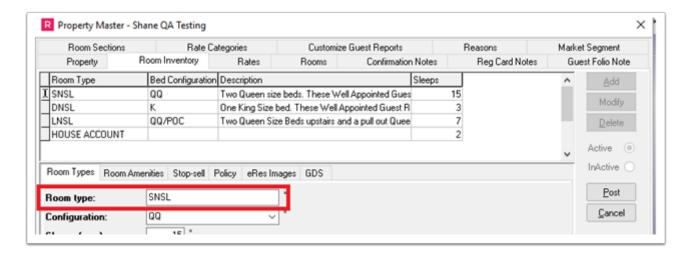

\*\*\*PLEASE NOTE: for this integration, the Room Type CANNOT be the same:

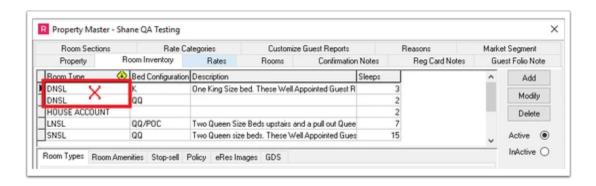

# Rate Codes - PMS Code/Key

System Configuration => Rate Wizard => Rate Code + Channel Letter:

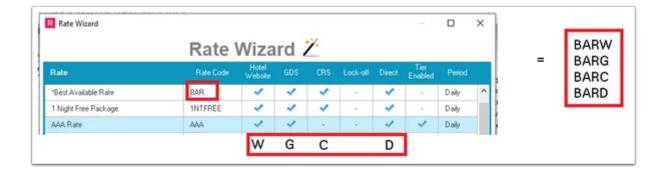

Can be seen under System Configuration => Rates:

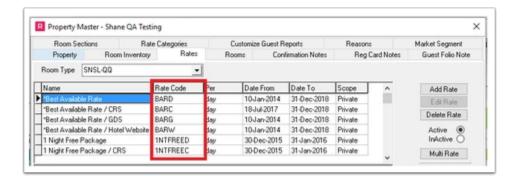

A Rate Code Audit is also useful for printing out all Rate Codes or can be saved as CSV and sent to TravelClick:

Reports => Rate Reports => Rate Plan Audit => would recommend hiding Empty Rate Plans:

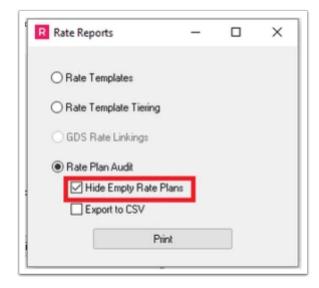

### Market Codes - PMS Code/Key

For Market Code there are two options that can be configured:

Option 1: System Configuration => Client Types => Code:

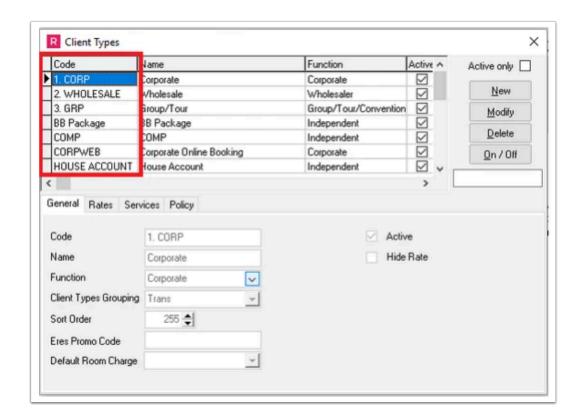

Option 2: System Configuration => Property => Market Segment:

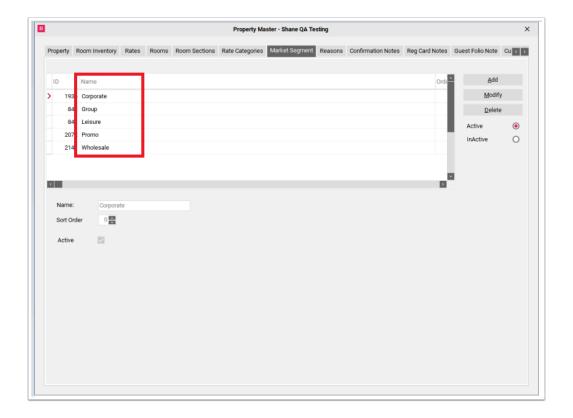

Market Segment can be attached to System Configuration => Rate Wizard =>on each Rate Template:

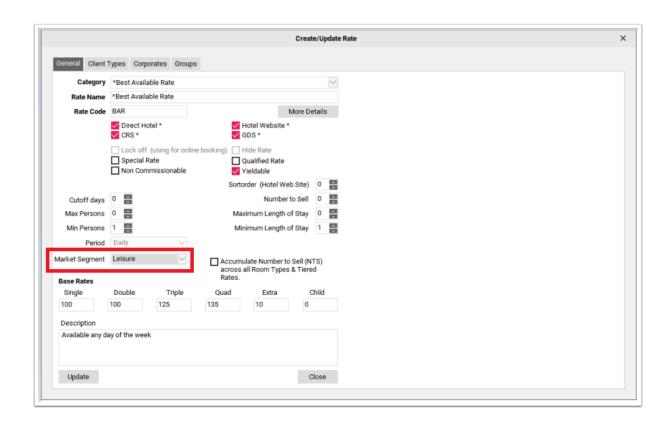

### Source Codes - PMS Code/Key

System Configuration => Property => Source of Business => Code Field:

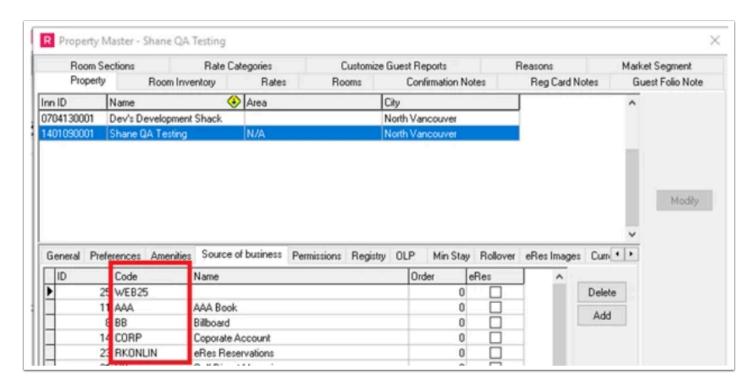

## Add-ons - Add-on PMS Code/Key

System Configuration => Guest Services => Code Field:

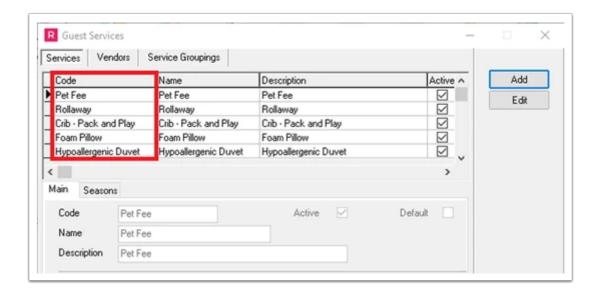